**KORK STRATER STRAKER** 

# MarQ: Monitoring At Runtime with QEA

#### Giles Reger

in collaboration with

Helena Cuenca Cruz, David Rydeheard

at University of Manchester, UK

April 17th, 2015

<span id="page-1-0"></span>

**[Runtime Monitoring](#page-1-0) Cause Automata** [Quantified Event Automata](#page-12-0) **[Efficient monitoring](#page-29-0)** Using MARQ

イロト イ部 トイ君 トイ君 トッ 君の

 $2990$ 

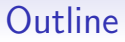

[Runtime Monitoring](#page-1-0)

[Quantified Event Automata](#page-12-0)

[Efficient monitoring](#page-29-0)

Using MARQ

## **Motivation**

- See lots of other talks for why we want formal guarantees about correctness of software systems
- Static verification has many successes but
	- It can have scalability issues
	- It often works with abstractions of the real system
	- It often needs to make assumptions about the environment and input data
- Runtime verification is a complementary technique that tackles these issues by 'verifying' a single run of the system
- Additionally, if performed at runtime it can be used to *stop* or correct bad behaviour

## Runtime Monitoring Problems

#### Runtime Monitoring

Checking whether an execution trace  $\tau$  produced at runtime satisfies a given a (typically temporal) specification  $\phi$ 

#### Online Runtime Monitoring

Performing runtime monitoring alongside the running system.

#### Offline Runtime Monitoring

Performing runtime monitoring on a log file after running the system.

#### Parametric Runtime Monitoring

Runtime monitoring with first-order specifications i.e. ones that deal with data-carrying events

Instrument the system to observe a trace of relevant events

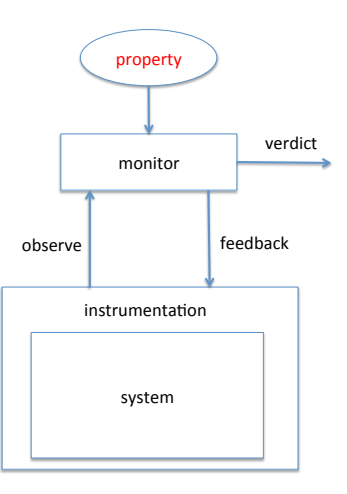

The monitor uses the given property ...

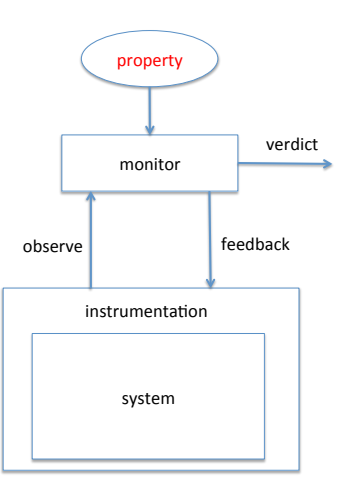

... to process each event ... possibly providing feedback...

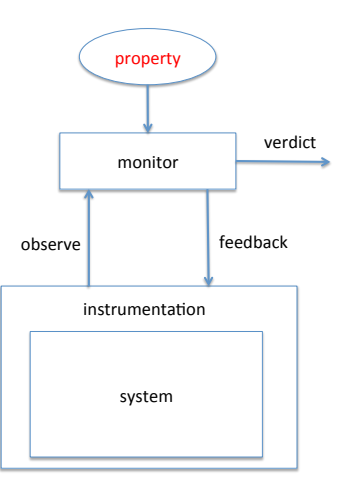

 $2990$ ŧ

... and finally computing a verdict - did the system pass?

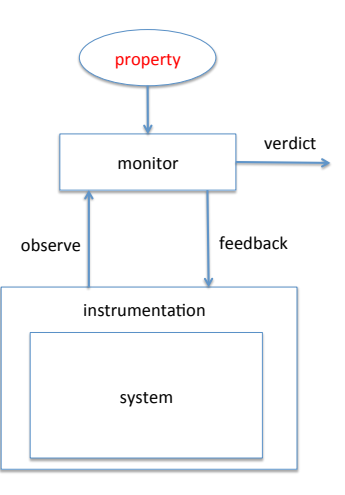

## Online Runtime Monitoring in Practice

- Lots of pragmatic considerations
	- Instrumentation
	- Overhead
	- Interference
- Commonly shown to be useful for checking usage of libraries successful application to large open source projects
- Recent industrial successes in the banking industry for monitoring reliability and correctness
- Applicable to safety-critical systems i.e. aerospace, automotive, medical.

#### Offline Runtime Monitoring in Practice

- Idea: record behaviour and check afterwards
	- Gives minimal/predictable overhead
	- Applies to more general domains/settings
	- Only get what is recorded
- Offline RV successes at NASA's JPL
	- Used on the LADEE mission to check command sequences sent to the spacecraft as part of a daily testing regime
	- Used daily on the MSL mission to check rules against Spacecraft telemetry logs sent from Curiosity

### Parametric (or first-order) Properties

- Originally runtime verification considered properties over event names i.e. using propositional LTL or automata
- A parametric event consists of a name and a list of data values
- Examples:
	- An iterator i created from a collection c should not be used after c is updated
	- Every start(t) should have a corresponding stop(t)
	- If locks  $l_1$  and  $l_2$  are taken in one order by a thread t then later they should not be taken in the reverse order by any thread
- Introduces new challenges in terms of specification languages and monitoring algorithms

**KORK STRATER STRAKER** 

## **Contributions**

- We introduce the MARQ runtime monitoring tool
- MARQ stands for Monitoring at runtime with QEA
- Quantified Event Automata (QEA) is a previously introduced specification language for parametric specifications

M<sub>AR</sub>Q

- Can be used *offline* and *online*
- Supports all features of the QEA language
- Is efficient
	- Won the Offline and Java tracks of the CRV14, the first international competition on runtime verification.
	- Incorporates novel indexing, redundancy elimination and structural specialisation techniques

<span id="page-12-0"></span>

[Runtime Monitoring](#page-1-0) **[Quantified Event Automata](#page-12-0)** [Efficient monitoring](#page-29-0) Using MARQ

イロト イ部 トイ君 トイ君 トッ 君の

 $2990$ 

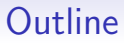

#### [Runtime Monitoring](#page-1-0)

[Quantified Event Automata](#page-12-0)

[Efficient monitoring](#page-29-0)

Using MARQ

## The Slicing idea

- Based on the notion of *parametric trace slicing* 
	- Turns a quantified problem into a set of unquantified problems
- The basic idea of QEA
	- 1. Use a list of quantifications to define trace slices relating to separate valuations of quantified variables
	- 2. Use an extended finite state machine to check properties over those slices
	- 3. The quantifications define which trace slices need to be accepted by the state machine

## Quantified Event Automata

#### Definition (Event Automaton)

An Event Automaton  $\langle Q, A, \delta, q_0, F \rangle$  is a tuple where

- $Q$  is a set of states,
- $A \subseteq$  *SymbolicEvent* is a alphabet of events,
- $\delta \subseteq (Q \times A \times Guard \times Assign \times Q)$  is a set of transitions,
- $q_0$  is an initial state, and
- $F \subset Q$  is a set of final states.

#### Definition (Quantified Event Automaton)

A QEA is a pair  $\langle \Lambda, \mathsf{E} \rangle$  where

- $\Lambda \in (\{\forall, \exists\} \times \text{variables}(\mathsf{E}) \times \text{Guard})^*$  is a list of quantified variables with guards, and
- E is an Event Automaton

## UnsafeMapIterator Example

#### Property : UnsafeMapIterator

An iterator created from a collection created from a map should not be used after the map is updated.

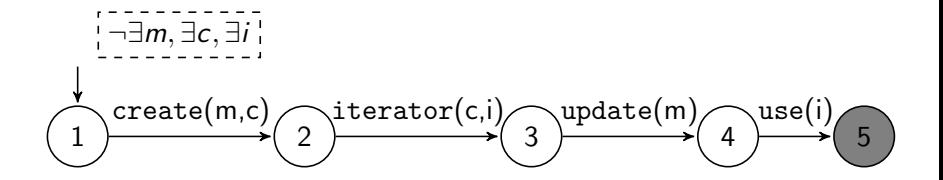

### Demonstrating slicing

 $create(M, C1).iterator(C1, 11).use(11).update(M).create(M, C2).$  $\text{iterator}(C2, 12). \text{iterator}(C2, 13). \text{use}(13). \text{update}(M). \text{use}(12)$ 

There are six possible bindings

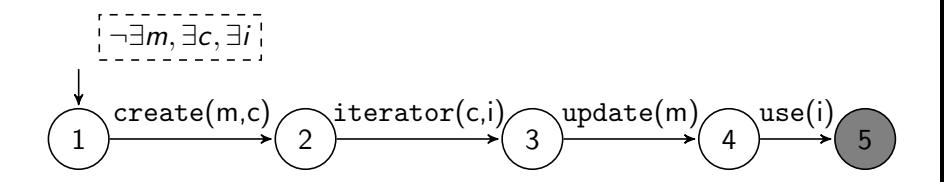

### Demonstrating slicing

 $create(M, C1).iterator(C1, I1).use(I1).update(M).create(M, C2).$  $\text{iterator}(C2, 12). \text{iterator}(C2, 13). \text{use}(13). \text{update}(M). \text{use}(12)$ 

For  $m = M$ ,  $c = C1$ ,  $i = 11$ 

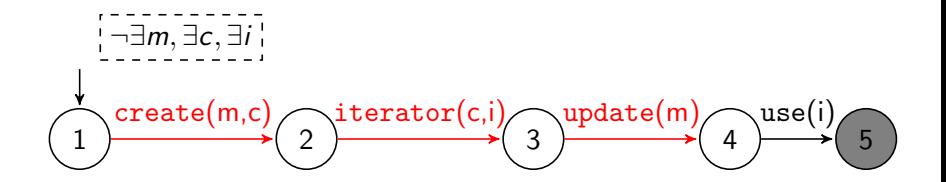

#### Demonstrating slicing

 $create(M, C1).iterator(C1, 11).use(11).update(M).create(M, C2).$  $\text{iterator}(C2, 12). \text{iterator}(C2, 13). \text{use}(13). \text{update}(M). \text{use}(12)$ 

For  $m = M$ ,  $c = C2$ ,  $i = 12$ 

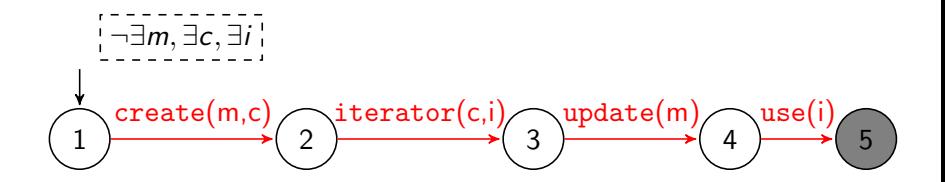

#### Demonstrating slicing

 $create(M, C1).iterator(C1, 11).use(11).update(M).create(M, C2).$  $\text{iterator}(C2, 12). \text{iterator}(C2, 13). \text{use}(13). \text{update}(M). \text{use}(12)$ 

For  $m = M$ ,  $c = C2$ ,  $i = 13$ 

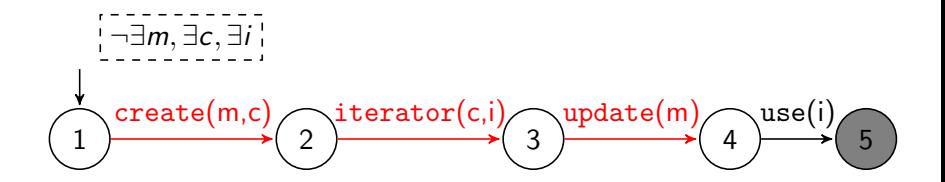

 $\left\{ \begin{array}{ccc} \pm & \pm & \pm \end{array} \right.$ 

### Demonstrating slicing

 $create(M, C1).iterator(C1, 11).use(11).update(M).create(M, C2).$  $iterator(C2, I2).iterator(C2, I3).use(I3).update(M).use(I2)$ 

There exists a slice that reaches a final state. The quantifications mean that the trace violates the property.

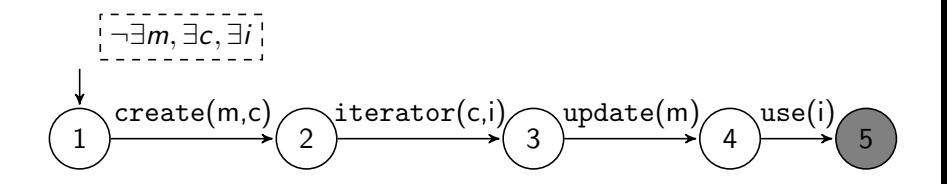

K ロ ▶ K @ ▶ K 할 > K 할 > 1 할 > 1 이익어

### Free Variables

- Some variables in the Event Automaton may not be quantified
- These are called free variables
- Free variables are (re)bound as the trace is processed
- Allowing us to capture changing data values

## Auction Bidding Example

#### Property : Auction Bidding

Amounts bid for an item should be strictly increasing.

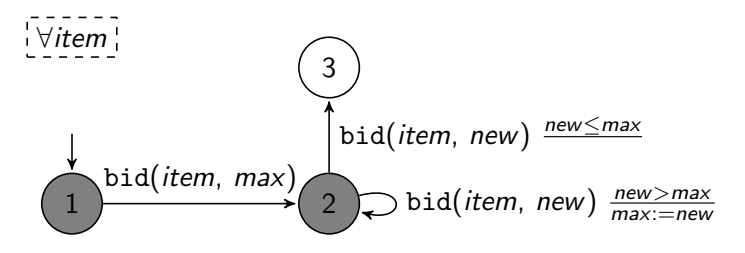

K ロ ▶ K @ ▶ K 할 ▶ K 할 ▶ 이 할 → 9 Q @

## Auction Bidding Example

#### Property : Auction Bidding

Amounts bid for an item should be strictly increasing.

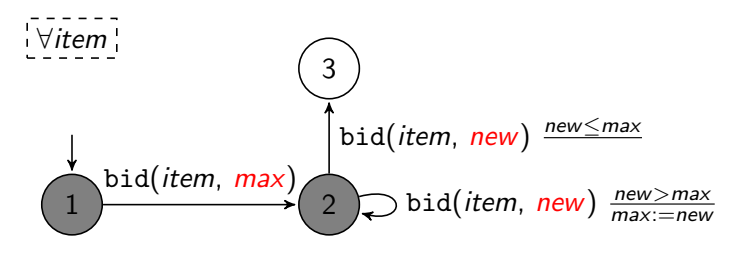

イロト イ押 トイヨト イヨト

 $\Rightarrow$ 

 $2990$ 

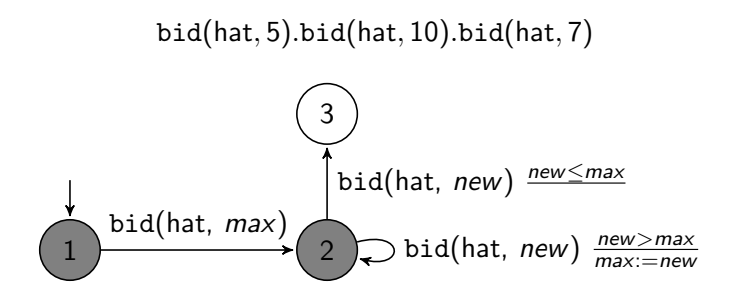

 $\left\{ \begin{array}{ccc} \pm & \pm & \pm \end{array} \right.$ 

÷,

 $2990$ 

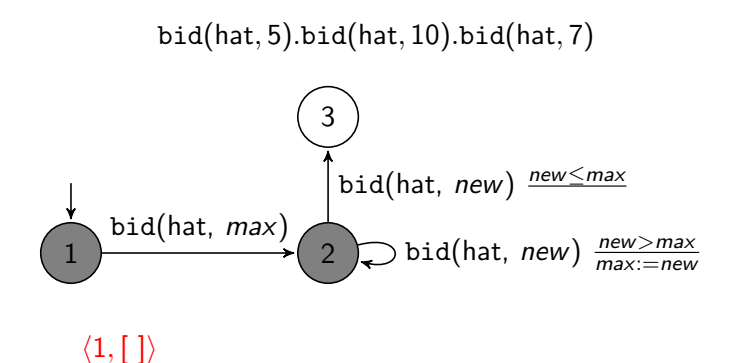

**KORK STRAIN A BAR SHOP** 

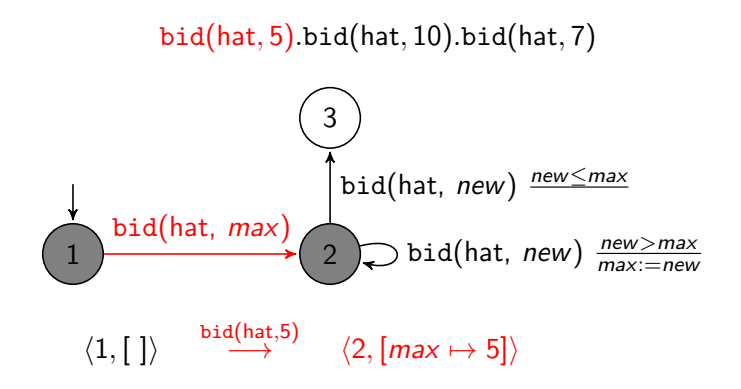

**KORK STRAIN A BAR SHOP** 

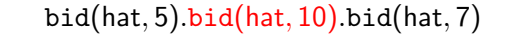

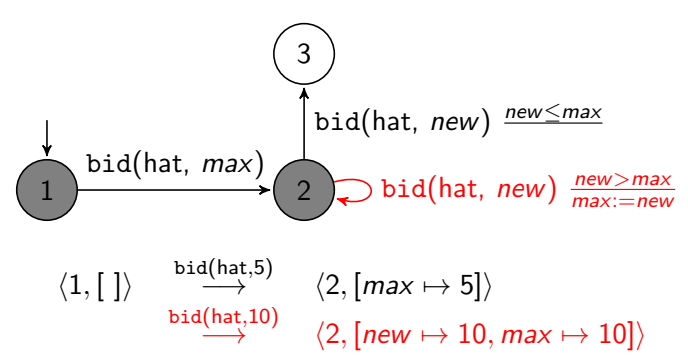

**KORK STRAIN A BAR SHOP** 

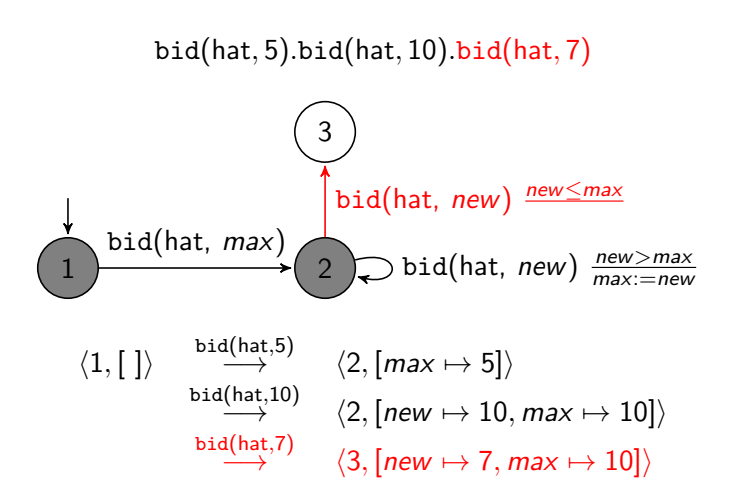

<span id="page-29-0"></span>

[Runtime Monitoring](#page-1-0) **[Quantified Event Automata](#page-12-0) [Efficient monitoring](#page-29-0)** Using MARQ

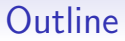

[Runtime Monitoring](#page-1-0)

[Quantified Event Automata](#page-12-0)

[Efficient monitoring](#page-29-0)

Using MARQ

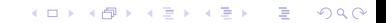

## UnsafeMapIterator Example

#### Property : UnsafeMapIterator

An iterator created from a collection created from a map should not be used after the map is updated.

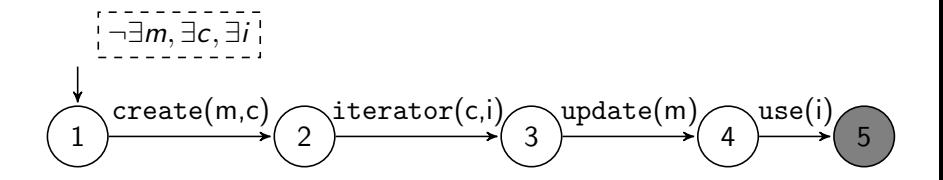

## Monitoring algorithm

- There is a map M from bindings (of quantified variables) to sets of configurations (reached by that slice)
- For each incoming event
	- Decides if new bindings need to be created, possibly extending existing bindings
	- Updates configurations related to existing relevant bindings
	- Produces a verdict based on the quantifications and M

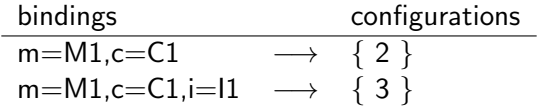

## Monitoring algorithm

- There is a map M from bindings (of quantified variables) to sets of configurations (reached by that slice)
- For each incoming event
	- Decides if new bindings need to be created, possibly extending existing bindings
	- Updates configurations related to existing relevant bindings
	- Produces a verdict based on the quantifications and M

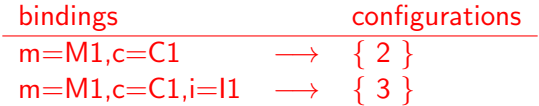

### Monitoring algorithm

- There is a map M from bindings (of quantified variables) to sets of configurations (reached by that slice)
- For each incoming event iterator $(C1,12)$ 
	- Decides if new bindings need to be created, possibly extending existing bindings
	- Updates configurations related to existing relevant bindings
	- Produces a verdict based on the quantifications and M

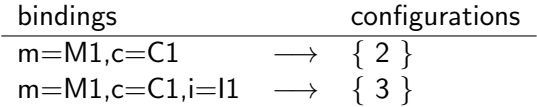

### Monitoring algorithm

- There is a map M from bindings (of quantified variables) to sets of configurations (reached by that slice)
- For each incoming event iterator $(C1,12)$ 
	- Decides if new bindings need to be created, possibly extending existing bindings
	- Updates configurations related to existing relevant bindings
	- Produces a verdict based on the quantifications and M

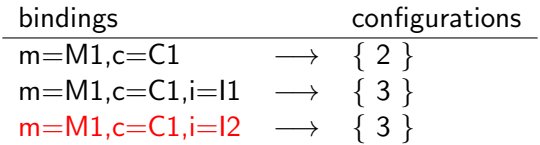

### Monitoring algorithm

- There is a map M from bindings (of quantified variables) to sets of configurations (reached by that slice)
- For each incoming event iterator $(C1,12)$ 
	- Decides if new bindings need to be created, possibly extending existing bindings
	- Updates configurations related to existing relevant bindings
	- Produces a verdict based on the quantifications and M

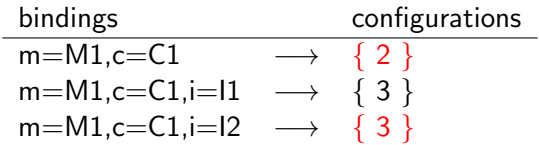
### Monitoring algorithm

- There is a map M from bindings (of quantified variables) to sets of configurations (reached by that slice)
- For each incoming event update  $(M1)$ 
	- Decides if new bindings need to be created, possibly extending existing bindings
	- Updates configurations related to existing relevant bindings
	- Produces a verdict based on the quantifications and M

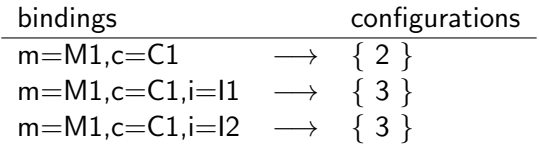

#### Monitoring algorithm

- There is a map M from bindings (of quantified variables) to sets of configurations (reached by that slice)
- For each incoming event update  $(M1)$ 
	- Decides if new bindings need to be created, possibly extending existing bindings
	- Updates configurations related to existing relevant bindings
	- Produces a verdict based on the quantifications and M

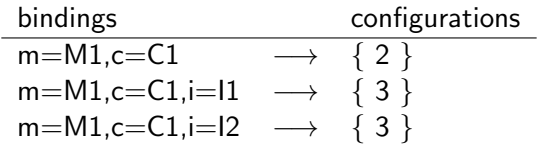

### Monitoring algorithm

- There is a map M from bindings (of quantified variables) to sets of configurations (reached by that slice)
- For each incoming event update  $(M1)$ 
	- Decides if new bindings need to be created, possibly extending existing bindings
	- Updates configurations related to existing relevant bindings
	- Produces a verdict based on the quantifications and M

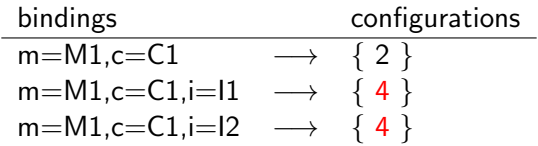

### Monitoring algorithm

- There is a map M from bindings (of quantified variables) to sets of configurations (reached by that slice)
- For each incoming event
	- Decides if new bindings need to be created, possibly extending existing bindings
	- Updates configurations related to existing relevant bindings
	- Produces a verdict based on the quantifications and M

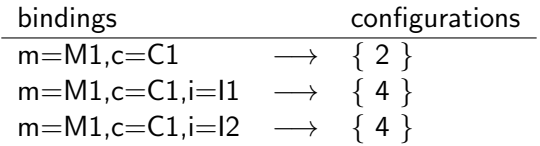

**KORK STRATER STRAKER** 

### Efficient monitoring with MARQ

- Obviously for online monitoring overhead and interference are very important
- For *offline* monitoring we still need practically efficient trace processing
- MARQ achieves efficient monitoring in three ways
	- Indexing
	- Redundancy elimination
	- Structural specialisation
- We give a flavour of these techniques here

- The monitor needs to track the status of different valuations of quantified variables
- Given an event it needs to quickly find what needs to be updated. This is the indexing problem.
- MARQ uses symbol-based indexing

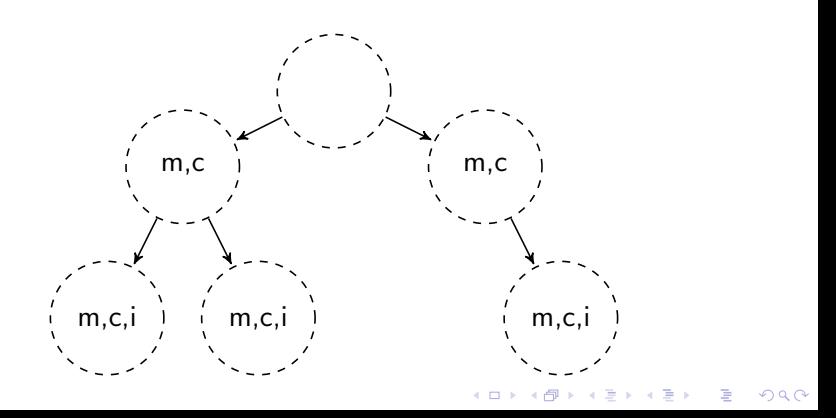

 $4$  ロ )  $4$   $\overline{r}$  )  $4$   $\overline{z}$  )  $4$   $\overline{z}$  )

 $299$ 

### Indexing

#### • MARQ uses symbol-based indexing

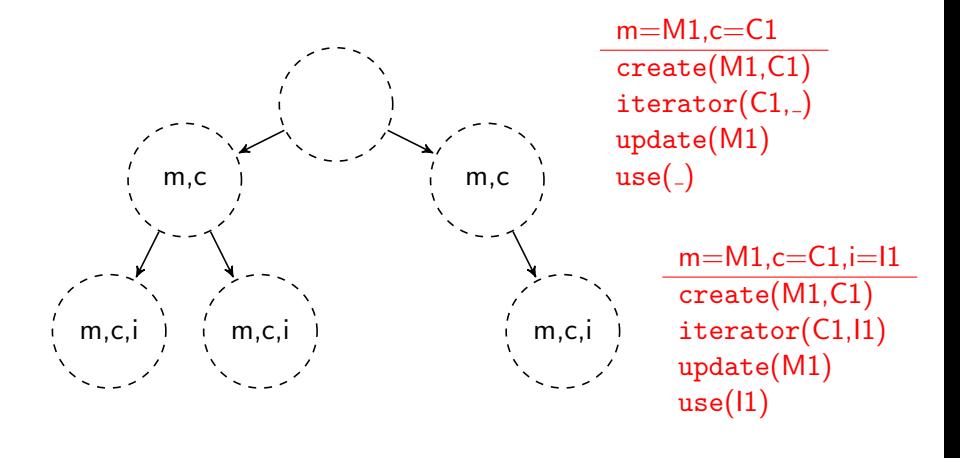

 $4$  ロ )  $4$   $\overline{r}$  )  $4$   $\overline{z}$  )  $4$   $\overline{z}$  )

 $299$ 

## Indexing

#### • MARQ uses symbol-based indexing

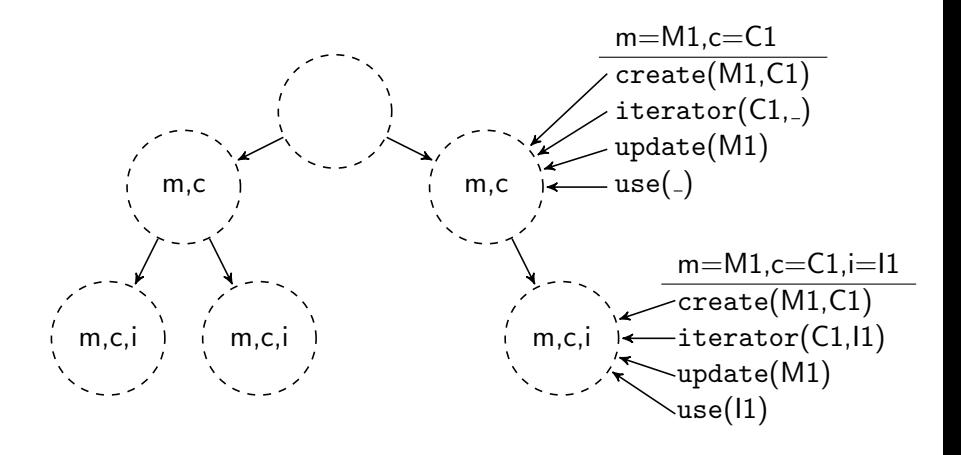

 $4$  ロ )  $4$   $\overline{r}$  )  $4$   $\overline{z}$  )  $4$   $\overline{z}$  )

 $2Q$ 

### Indexing

• MARQ uses symbol-based indexing

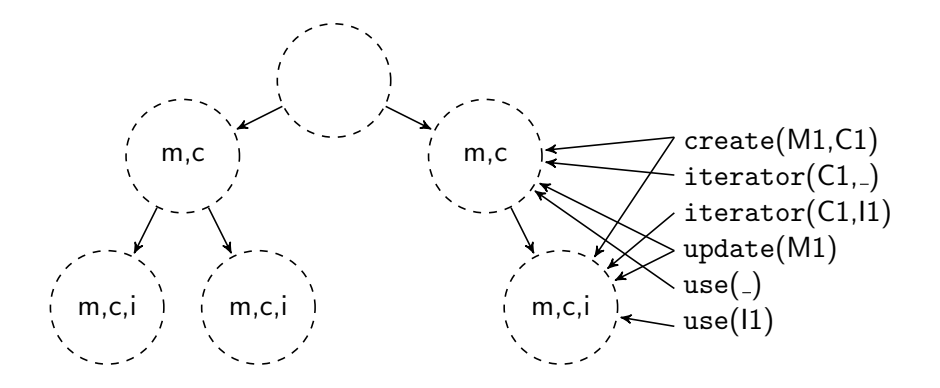

• MARQ uses symbol-based indexing

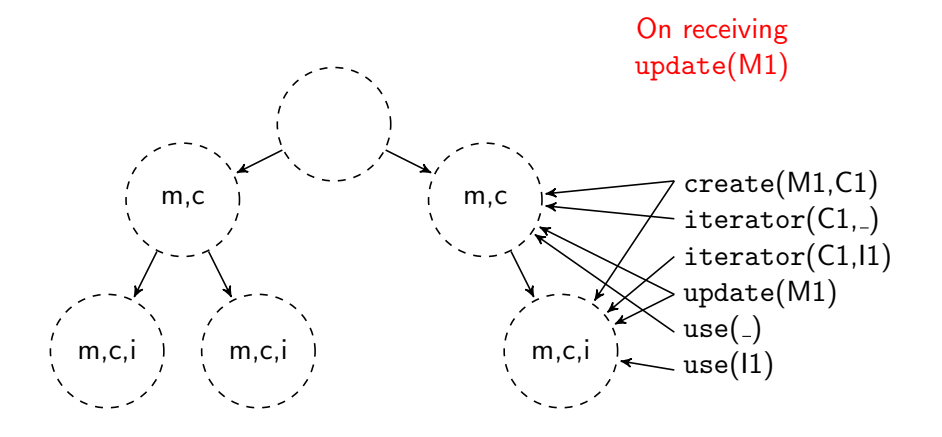

• MARQ uses symbol-based indexing

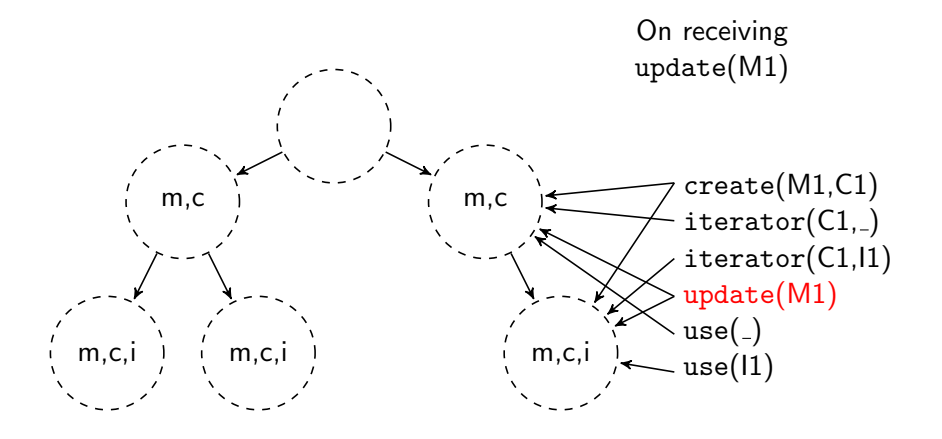

**K ロ ト K 何 ト K ヨ ト K**  $2Q$  $\Rightarrow$ 

• MARQ uses symbol-based indexing

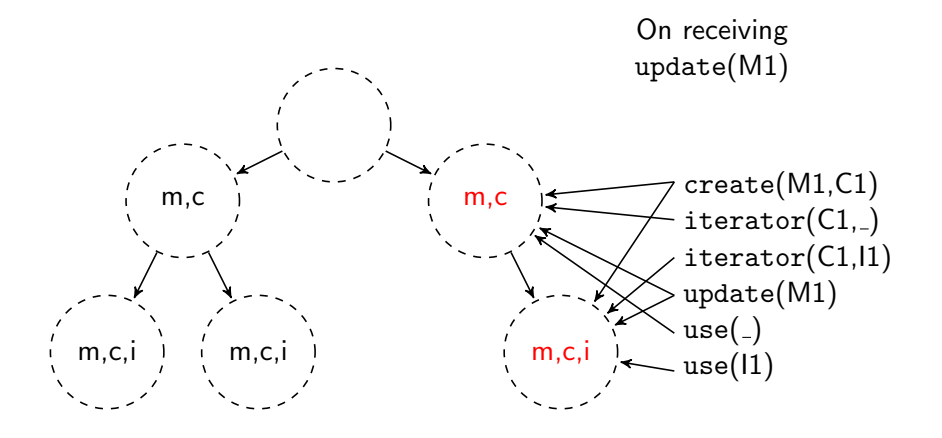

• MARQ uses symbol-based indexing

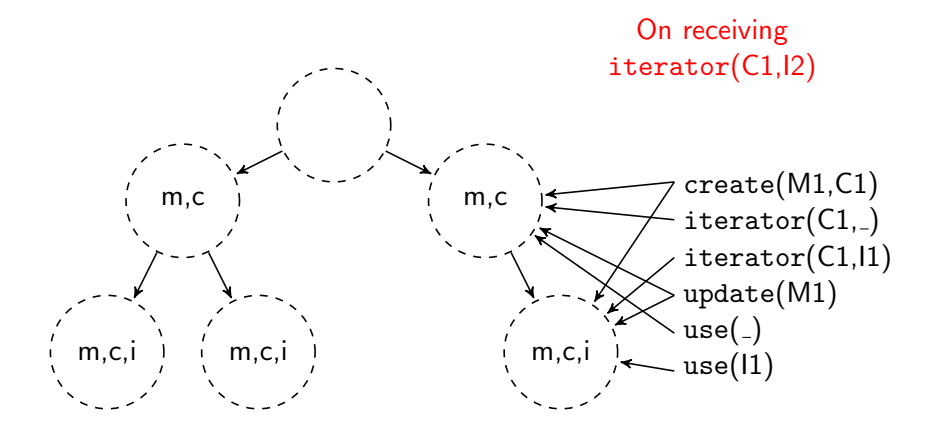

• MARQ uses symbol-based indexing

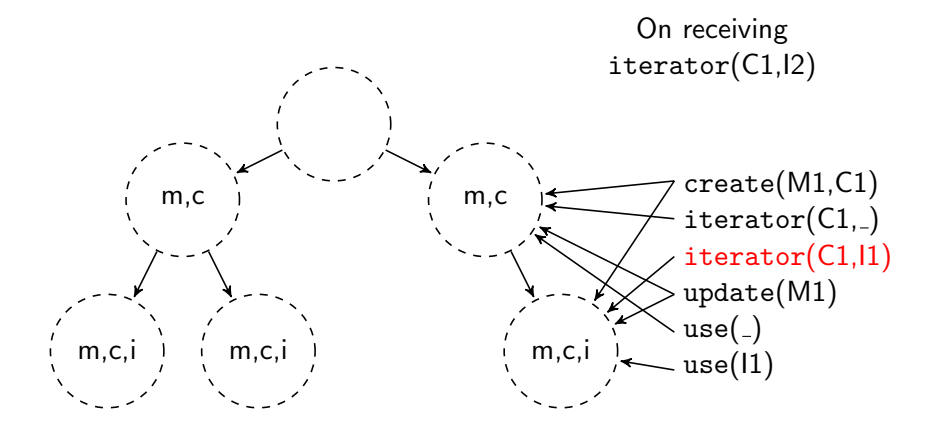

• MARQ uses symbol-based indexing

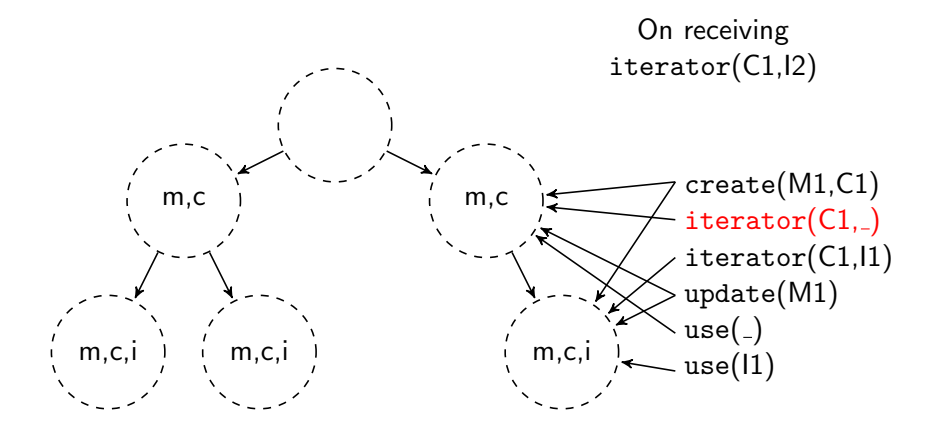

• MARQ uses symbol-based indexing

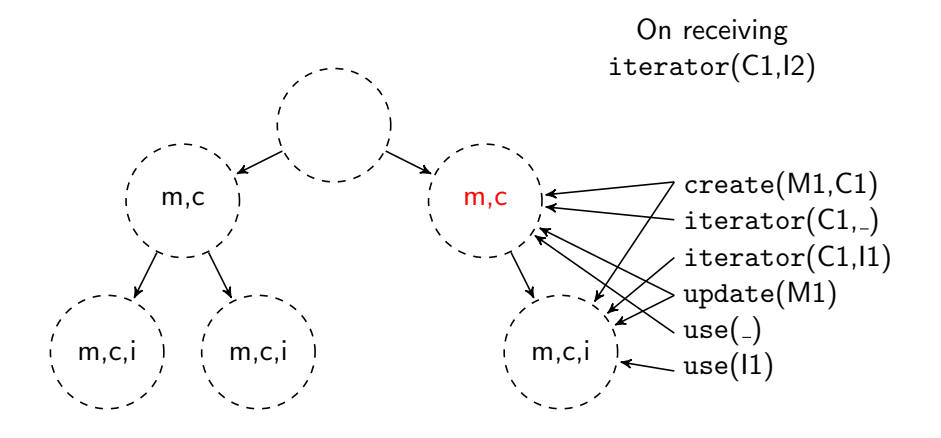

• MARQ uses symbol-based indexing

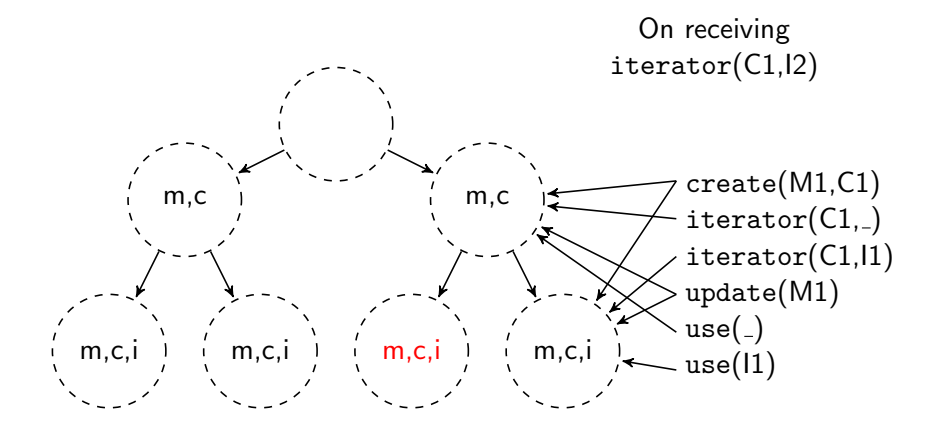

 $290$ イロト イ押ト イヨト イ

**KORK STRAIN A BAR SHOP** 

### Redundancy elimination

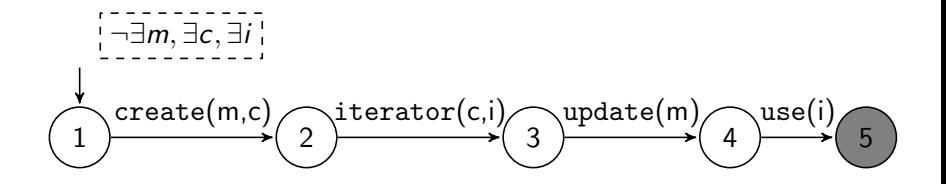

- Given this specification there are two observations
	- 1. A binding  $m=M,c=C$  does not need to be extended for use(I) as this does not tell us anything new
	- 2. If a monitored object is garbage collected it can no longer contribute to a failing trace slice
- Generalising these gives us a theory of redundancy elimination that ignores or removes bindings of quantified variables

**KORK STRATER STRAKER** 

#### Structural specialisation

- Not all features of the QEA specification language are needed for every specification i.e. non-determinism, free variables
- However supporting these features makes the monitoring algorithm more complex
- Structural specialisation produces a monitoring algorithm based on the structure of the specification using special data structures
- Motivation: monitoring is the frequent repetition of the same small bit of code

**KOD KARD KED KED E YORA** 

## Results of the 1st compeititon on Runtime Verification

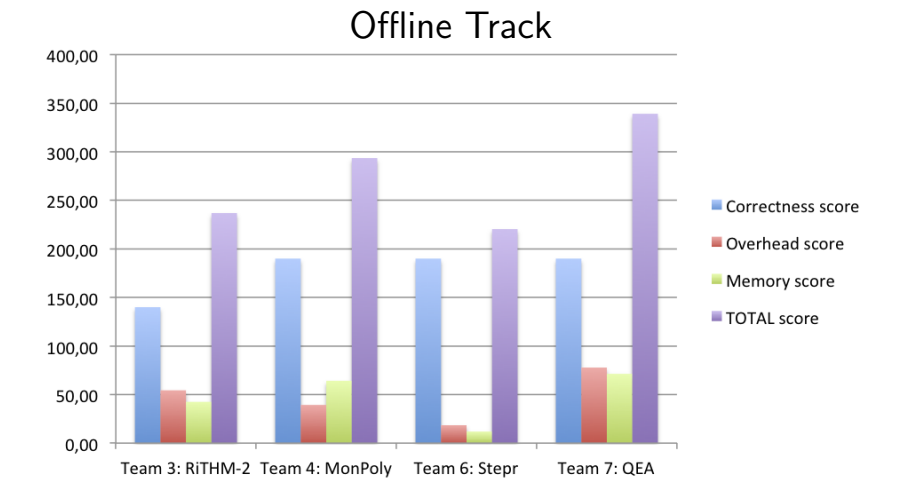

# Results of the 1st compeititon on Runtime Verification

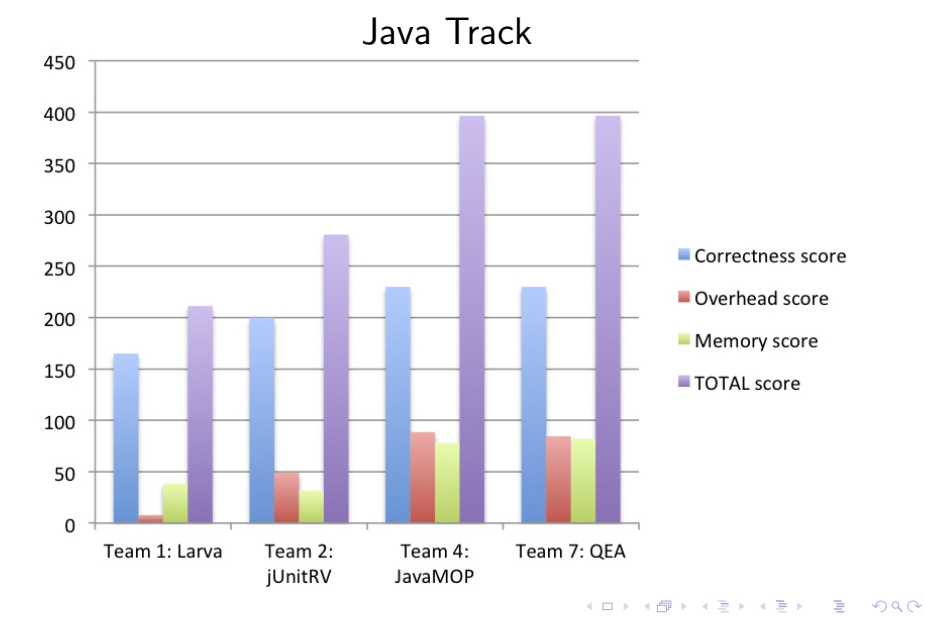

### Writing specifications with efficiency in mind

- Efficiency of the monitoring algorithm depends on the structure of the specification
- Therefore the way the specification is written matters
- Can achieve an order of magnitude speedup by changing the way the property is expressed

<span id="page-58-0"></span>

[Runtime Monitoring](#page-1-0) **[Quantified Event Automata](#page-12-0)** [Efficient monitoring](#page-29-0) **Using MARQ** 

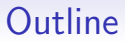

[Runtime Monitoring](#page-1-0)

[Quantified Event Automata](#page-12-0)

[Efficient monitoring](#page-29-0)

Using MARQ

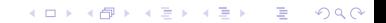

### Separating specification and usage

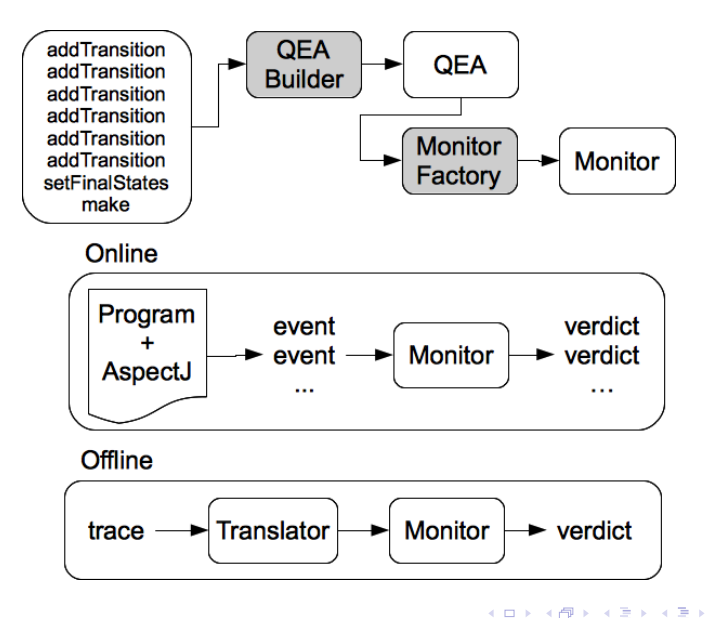

重し  $2990$ 

**KORK STRAIN A BAR SHOP** 

# Writing QEA specifications in MARQ

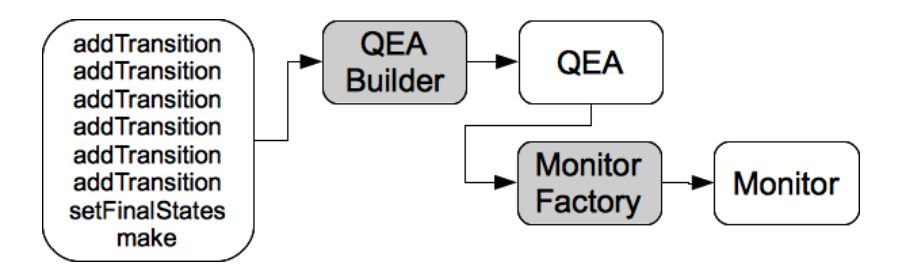

- The QEA Builder uses an API to construct a  $QEA$
- The MonitorFactory constructs a monitor from that specification

```
QEABuilder q = new QEABuilder("safeiter");
```

```
int ITERATOR = 1; int NEXT = 2;
final int i = -1; final int size = 1;
q.addQuantification(FORALL, i)
```

```
q.addTransition(1,ITERATOR, i, size, 2);
q.addTransition(2,NEXT, i,
    isGreaterThanConstant(size,0),
    decrement(size),
    2);
```

```
q.addFinalStates(1, 2); q.setSkipStates(1);
```

```
QEA qea = q.make();
```

```
QEABuilder q = new QEABuilder("safeiter");
```

```
int ITERATOR = 1; int NEXT = 2;
final int i = -1; final int size = 1;
q.addQuantification(FORALL, i)
```

```
q.addTransition(1,ITERATOR, i, size, 2);
q.addTransition(2,NEXT, i,
    isGreaterThanConstant(size,0),
    decrement(size),
    2);
```

```
q.addFinalStates(1, 2); q.setSkipStates(1);
```

```
QEA qea = q.make();
```

```
QEABuilder q = new QEABuilder("safeiter");
```

```
int ITERATOR = 1; int NEXT = 2;
final int i = -1; final int size = 1;
q.addQuantification(FORALL, i)
```

```
q.addTransition(1,ITERATOR, i, size, 2);
q.addTransition(2,NEXT, i,
    isGreaterThanConstant(size,0),
    decrement(size),
    2);
```

```
q.addFinalStates(1, 2); q.setSkipStates(1);
```

```
QEA qea = q.make();
```

```
QEABuilder q = new QEABuilder("safeiter");
```

```
int ITERATOR = 1; int NEXT = 2;
final int i = -1; final int size = 1;
q.addQuantification(FORALL, i)
```

```
q.addTransition(1,ITERATOR, i, size, 2);
q.addTransition(2,NEXT, i,
    isGreaterThanConstant(size,0),
    decrement(size),
    2);
```

```
q.addFinalStates(1, 2); q.setSkipStates(1);
```

```
QEA qea = q.make();
```

```
QEABuilder q = new QEABuilder("safeiter");
```

```
int ITERATOR = 1; int NEXT = 2;
final int i = -1; final int size = 1;
q.addQuantification(FORALL, i)
```

```
q.addTransition(1,ITERATOR, i, size, 2);
q.addTransition(2,NEXT, i,
    isGreaterThanConstant(size,0),
    decrement(size),
    2);
```

```
q.addFinalStates(1, 2); q.setSkipStates(1);
```

```
QEA qea = q.make();
```

```
QEABuilder q = new QEABuilder("safeiter");
```

```
int ITERATOR = 1; int NEXT = 2;
final int i = -1; final int size = 1;
q.addQuantification(FORALL, i)
```

```
q.addTransition(1,ITERATOR, i, size, 2);
q.addTransition(2,NEXT, i,
    isGreaterThanConstant(size,0),
    decrement(size),
    2);
```

```
q.addFinalStates(1, 2); q.setSkipStates(1);
```

```
QEA qea = q.make();
```

```
QEABuilder q = new QEABuilder("safeiter");
```

```
int ITERATOR = 1; int NEXT = 2;
final int i = -1; final int size = 1;
q.addQuantification(FORALL, i)
```

```
q.addTransition(1,ITERATOR, i, size, 2);
q.addTransition(2,NEXT, i,
    isGreaterThanConstant(size,0),
    decrement(size),
    2);
```

```
q.addFinalStates(1, 2); q.setSkipStates(1);
```

```
QEA qea = q.make();
```

```
QEABuilder q = new QEABuilder("safeiter");
```

```
int ITERATOR = 1; int NEXT = 2;
final int i = -1; final int size = 1;
q.addQuantification(FORALL, i)
```

```
q.addTransition(1,ITERATOR, i, size, 2);
q.addTransition(2,NEXT, i,
    isGreaterThanConstant(size,0),
    decrement(size),
    2);
```

```
q.addFinalStates(1, 2); q.setSkipStates(1);
```

```
QEA qea = q.make();
```

```
QEABuilder q = new QEABuilder("safeiter");
```

```
int ITERATOR = 1; int NEXT = 2;
final int i = -1; final int size = 1;
q.addQuantification(FORALL, i)
```

```
q.addTransition(1,ITERATOR, i, size, 2);
q.addTransition(2,NEXT, i,
    isGreaterThanConstant(size,0),
    decrement(size),
    2);
```

```
q.addFinalStates(1, 2); q.setSkipStates(1);
```

```
QEA qea = q.make();
```

```
QEABuilder q = new QEABuilder("safeiter");
```

```
int ITERATOR = 1; int NEXT = 2;
final int i = -1; final int size = 1;
q.addQuantification(FORALL, i)
```

```
q.addTransition(1,ITERATOR, i, size, 2);
q.addTransition(2,NEXT, i,
    isGreaterThanConstant(size,0),
    decrement(size),
    2);
```

```
q.addFinalStates(1, 2); q.setSkipStates(1);
```

```
QEA qea = q.make();
```
**KORK STRATER STRAKER** 

#### The Monitor Factory

```
public interface Monitor{
    public Verdict step(int name, Object[] args);
}
```

```
Monitor monitor = MonitorFactory.create(
   qea,
    GarbageMode.LAZY, //Optional
   RestartMode.REMOVE); // Optional
```
- A monitor is an object accepting events and producing verdicts
- The factory will analyse the specification and produce the best monitor it can (i.e. using *structural specialisation*)
- Optional modes
	- Garbage: handling monitored objects that are garbage collected
	- Restart: what to do when a violation occurs
### The Monitor Factory

```
public interface Monitor{
    public Verdict step(int name, Object[] args);
}
Monitor monitor = MonitorFactory.create(
```

```
qea,
GarbageMode.LAZY, //Optional
RestartMode.REMOVE); // Optional
```
- A monitor is an object accepting events and producing verdicts
- The factory will analyse the specification and produce the best monitor it can (i.e. using *structural specialisation*)
- Optional modes
	- Garbage: handling monitored objects that are garbage collected
	- Restart: what to do when a violation occurs

### The Monitor Factory

```
public interface Monitor{
   public Verdict step(int name, Object[] args);
}
Monitor monitor = MonitorFactory.create(
   qea,
   GarbageMode.LAZY, //Optional
```

```
RestartMode.REMOVE); // Optional
```
- A monitor is an object accepting events and producing verdicts
- The factory will analyse the specification and produce the best monitor it can (i.e. using *structural specialisation*)
- Optional modes
	- Garbage: handling monitored objects that are garbage collected
	- Restart: what to do when a violation occurs

K ロ ▶ K @ ▶ K 할 > K 할 > 1 할 > 1 이익어

### The Monitor Factory

```
public interface Monitor{
    public Verdict step(int name, Object[] args);
}
Monitor monitor = MonitorFactory.create(
```

```
qea,
GarbageMode.LAZY, //Optional
RestartMode.REMOVE); // Optional
```
- A monitor is an object accepting events and producing verdicts
- The factory will analyse the specification and produce the best monitor it can (i.e. using *structural specialisation*)
- Optional modes
	- Garbage: handling monitored objects that are garbage collected
	- Restart: what to do when a violation occurs

**KORK STRAIN A BAR SHOP** 

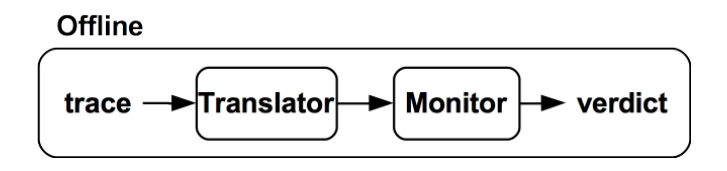

- We first create a Translator object for the trace
- Then using a QEA object and trace string we create a monitor
- Finally we call monitor to get a result

```
OfflineTranslator translator =
    new DefaultTranslator(''a'', ''b'',''c'');
String trace = ''trace_dir/trace.csv'';
QEA qea = builder.make();
CSVFileMonitor m =
    new CSVFileMonitor(trace_name, qea, translator);
Verdict v = m.monitor();
```
- We first create a Translator object for the trace
- Then using a QEA object and trace string we create a monitor
- Finally we call monitor to get a result

```
OfflineTranslator translator =
    new DefaultTranslator(''a'', ''b'',''c'');
String trace = ''trace_dir/trace.csv'';
QEA qea = builder.make();
CSVFileMonitor m =
    new CSVFileMonitor(trace_name, qea, translator);
Verdict v = m.monitor();
```
- We first create a Translator object for the trace
- Then using a QEA object and trace string we create a monitor
- Finally we call monitor to get a result

```
OfflineTranslator translator =
   new DefaultTranslator(''a'', ''b'',''c'');
String trace = ''trace_dir/trace.csv'';
QEA qea = builder.make();
CSVFi1eMonth m =new CSVFileMonitor(trace_name, qea, translator);
Verdict v = m.monitor();
```
- We first create a Translator object for the trace
- Then using a QEA object and trace string we create a monitor
- Finally we call monitor to get a result

```
OfflineTranslator translator =
    new DefaultTranslator(''a'', ''b'',''c'');
String trace = ''trace_dir/trace.csv'';
QEA qea = builder.make();
CSVFileMonitor m =
    new CSVFileMonitor(trace_name, qea, translator);
Verdict v = m.monitor();
```
- We first create a Translator object for the trace
- Then using a QEA object and trace string we create a monitor
- Finally we call monitor to get a result

# Trace formats

- We support three trace formats proposed by the RV competition
	- CSV
	- JSON
	- XML
- We also provide tools for translating between formats
- Parsing is surprisingly important.
	- MARQ has an optimised parser for the CSV format
	- Also aparallel option that separates trace processing and monitoring.
- Parsers produce abstract event objects handled by translators before being passed to the monitor

**KORK ERKER ADE YOUR** 

## **Translators**

- Translators map abstract events to monitor step calls
- They tackle three pragmatic issues

- 1. Name mappings
	- Map between event names used in the trace and specification
	- May not be one-to-one
- 2. Reordering parameters
	- The events recorded in the trace may not have the same structure as in the specification
	- Parameters may be reordered or removed
- 3. Interpreting values
	- Data values in events may need to be treated semantically
	- i.e. parsing into integers
	- May need to ensure values are *interned*

 $\mathbf{E} = \mathbf{A} \oplus \mathbf{A} + \mathbf{A} \oplus \mathbf{A} + \mathbf{A} \oplus \mathbf{A} + \mathbf{A} \oplus \mathbf{A} + \mathbf{A} \oplus \mathbf{A} + \mathbf{A} \oplus \mathbf{A} + \mathbf{A} \oplus \mathbf{A} + \mathbf{A} \oplus \mathbf{A} + \mathbf{A} \oplus \mathbf{A} + \mathbf{A} \oplus \mathbf{A} + \mathbf{A} \oplus \mathbf{A} + \mathbf{A} \oplus \mathbf{A} + \mathbf{A} \oplus \mathbf{A} + \mathbf{A$ 

 $2Q$ 

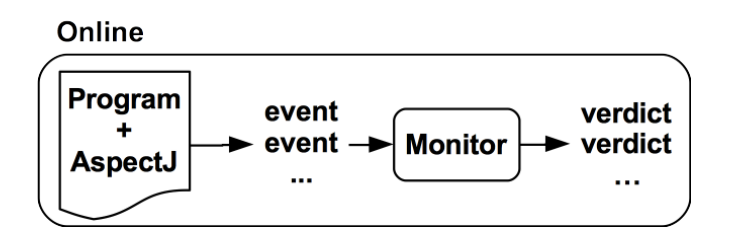

- Currently  $MARQ$  supports monitoring Java programs via AspectJ
- Instrumentation should handle verdicts
- However, we do not yet automatically generate AspectJ
- This is work in process, along with targetting other languages

...

**KORKA SERKER ORA** 

```
public aspect SafeIterAspect {
```

```
private int ITERATOR = 1; private int NEXT = 2;
private Monitor monitor;
```

```
SafeIterAspect(){
  QEA qea = SafeIter.get();
 monitor = MonitorFactory.create(qea);
}
```
...

**KORKA SERKER ORA** 

```
public aspect SafeIterAspect {
```

```
private int ITERATOR = 1; private int NEXT = 2;
private Monitor monitor;
```

```
SafeIterAspect(){
  QEA qea = SafeIter.get();
 monitor = MonitorFactory.create(qea);
}
```
**KORK ERKER ADE YOUR** 

```
pointcut iter(Collection c) :
  (call(Iterator Collection+.iterator()) && target(c));
pointcut next(Iterator i) :
  (call(* Iterator.next()) && target(i));
after (Collection c) returning (Iterator i) : iter(c) {
    synchronized(monitor){
      check(monitor.step(ITERATOR,i,c.size()));
    }
}
before(Iterator i) : next(i) {
    synchronized(monitor){
      check(monitor.step(NEXT,i));
   }
}
```

```
pointcut iter(Collection c) :
  (call(Iterator Collection+.iterator()) && target(c));
pointcut next(Iterator i) :
  (call(* Iterator.next()) && target(i));
after (Collection c) returning (Iterator i) : iter(c) {
    synchronized(monitor){
      check(monitor.step(ITERATOR,i,c.size()));
    }
}
before(Iterator i) : next(i) {
    synchronized(monitor){
      check(monitor.step(NEXT,i));
   }
}
```

```
pointcut iter(Collection c) :
  (call(Iterator Collection+.iterator()) && target(c));
pointcut next(Iterator i) :
  (call(* Iterator.next()) && target(i));
after (Collection c) returning (Iterator i) : iter(c) {
    synchronized(monitor){
      check(monitor.step(ITERATOR,i,c.size()));
    }
}
before(Iterator i) : next(i) {
    synchronized(monitor){
      check(monitor.step(NEXT,i));
   }
}
```

```
pointcut iter(Collection c) :
  (call(Iterator Collection+.iterator()) && target(c));
pointcut next(Iterator i) :
  (call(* Iterator.next()) && target(i));
after (Collection c) returning (Iterator i) : iter(c) {
    synchronized(monitor){
      check(monitor.step(ITERATOR,i,c.size()));
    }
}
before(Iterator i) : next(i) {
    synchronized(monitor){
      check(monitor.step(NEXT,i));
   }
}
```

```
pointcut iter(Collection c) :
  (call(Iterator Collection+.iterator()) && target(c));
pointcut next(Iterator i) :
  (call(* Iterator.next()) && target(i));
after (Collection c) returning (Iterator i) : iter(c) {
    synchronized(monitor){
      check(monitor.step(ITERATOR,i,c.size()));
    }
}
before(Iterator i) : next(i) {
    synchronized(monitor){
      check(monitor.step(NEXT,i));
   }
}
```
...

K ロ ▶ K @ ▶ K 할 > K 할 > 1 할 > 1 이익어

```
private void check(Verdict verdict){
     if(verdict==Verdict.FAILURE){ <report error here> }
}
}
```
**KORK STRAIN A BAR SHOP** 

## Future work

- External specification language
- Automated generation of instrumentation code
- Transformations from other Runtime Monitoring specification languages into QEA i.e. temporal logics, rule-based systems
- Automated transformations into syntactic classes with better efficiency guarantees
- Violation explanation

K ロ ▶ K @ ▶ K 할 > K 할 > 1 할 > 1 이익어

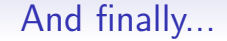

• The tool is available online

<https://github.com/selig/qea>

• Thanks for listening

### Non-determinism

with draw 
$$
(u, a, t_2)
$$

$$
\xrightarrow{s+a \le 10k} \text{without } u
$$
\n
$$
\downarrow \text{without } u
$$
\n
$$
\downarrow \text{without } u
$$
\n
$$
\downarrow \text{without } u
$$
\n
$$
\downarrow \text{without } u
$$
\n
$$
\downarrow \text{without } u
$$
\n
$$
\downarrow \text{without } u
$$
\n
$$
\downarrow \text{without } u
$$
\n
$$
\downarrow \text{without } u
$$
\n
$$
\downarrow \text{without } u
$$
\n
$$
\downarrow \text{without } u
$$
\n
$$
\downarrow \text{without } u
$$
\n
$$
\downarrow \text{without } u
$$
\n
$$
\downarrow \text{without } u
$$
\n
$$
\downarrow \text{without } u
$$
\n
$$
\downarrow \text{with } u
$$
\n
$$
\downarrow \text{without } u
$$
\n
$$
\downarrow \text{with } u
$$
\n
$$
\downarrow \text{with } u
$$
\n
$$
\downarrow \text{with } u
$$
\n
$$
\downarrow \text{with } u
$$
\n
$$
\downarrow \text{with } u
$$
\n
$$
\downarrow \text{with } u
$$
\n
$$
\downarrow \text{with } u
$$
\n
$$
\downarrow \text{with } u
$$
\n
$$
\downarrow \text{with } u
$$
\n
$$
\downarrow \text{with } u
$$
\n
$$
\downarrow \text{with } u
$$
\n
$$
\downarrow \text{with } u
$$
\n
$$
\downarrow \text{with } u
$$
\n
$$
\downarrow \text{with } u
$$
\n
$$
\downarrow \text{with } u
$$
\n
$$
\downarrow \text{with } u
$$
\n
$$
\downarrow \text{with } u
$$
\n
$$
\downarrow \text{with } u
$$
\n
$$
\downarrow \text{with } u
$$
\n
$$
\downarrow \text{with } u
$$
\n
$$
\downarrow \text{with } u
$$
\n
$$
\downarrow \text{with } u
$$
\n
$$
\downarrow \text{with } u
$$
\n
$$
\downarrow \text{with } u
$$
\n<math display="</p>

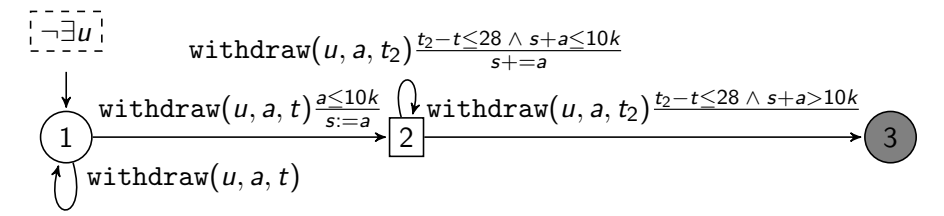

- By introducing non-determinism we can remove a quantifier
- The idea is to have a path through the automata for each  $t$
- There is a trade-off between complexity in quantification and non-determinism

## Counting

$$
\begin{array}{l}\n\hline\n\text{``\texttt{vs}~\texttt{vo}'}\text{ add}(s,o)_{\hline\nh:=o.\text{hashCode}(i)} \\
\hline\n\text{remove}(s,o) \frac{\hline\n\text{h}=o.\text{hashCode}(i)}{1} \\
\hline\n\text{remove}(s,o) \frac{\hline\n\text{h}=o.\text{hashCode}(i)}{1} \\
\hline\n\end{array},
$$

$$
\begin{array}{c}\n\hline\n\text{1} & \text{odd}(o) \\
\hline\n\text{1} & \text{6} \\
\hline\n\end{array}
$$
\n
$$
\begin{array}{c}\n\hline\n\text{1} & \text{6} \\
\hline\n\end{array}
$$
\n
$$
\begin{array}{c}\n\hline\n\text{1} & \text{6} \\
\hline\n\end{array}
$$
\n
$$
\begin{array}{c}\n\hline\n\text{1} & \text{6} \\
\hline\n\end{array}
$$
\n
$$
\begin{array}{c}\n\hline\n\text{1} & \text{6} \\
\hline\n\end{array}
$$
\n
$$
\begin{array}{c}\n\hline\n\text{1} & \text{6} \\
\hline\n\end{array}
$$
\n
$$
\begin{array}{c}\n\hline\n\text{1} & \text{6} \\
\hline\n\end{array}
$$
\n
$$
\begin{array}{c}\n\hline\n\text{1} & \text{6} \\
\hline\n\end{array}
$$
\n
$$
\begin{array}{c}\n\hline\n\text{1} & \text{6} \\
\hline\n\end{array}
$$
\n
$$
\begin{array}{c}\n\hline\n\text{1} & \text{6} \\
\hline\n\end{array}
$$
\n
$$
\begin{array}{c}\n\hline\n\text{1} & \text{6} \\
\hline\n\end{array}
$$
\n
$$
\begin{array}{c}\n\hline\n\text{1} & \text{6} \\
\hline\n\end{array}
$$
\n
$$
\begin{array}{c}\n\hline\n\text{1} & \text{6} \\
\hline\n\end{array}
$$
\n
$$
\begin{array}{c}\n\hline\n\text{1} & \text{6} \\
\hline\n\end{array}
$$
\n
$$
\begin{array}{c}\n\hline\n\text{1} & \text{6} \\
\hline\n\end{array}
$$
\n
$$
\begin{array}{c}\n\hline\n\text{1} & \text{6} \\
\hline\n\end{array}
$$
\n
$$
\begin{array}{c}\n\hline\n\text{1} & \text{6} \\
\hline\n\end{array}
$$
\n
$$
\begin{array}{c}\n\
$$

- By making certain assumptions about how trace slices for a quantifier are related we can track instances with a counter
- Transformation needs more information than is in the specification**K ロ ▶ K @ ▶ K 할 X X 할 X → 할 X → 9 Q Q ^**

**KORKARYKERKE POLO** 

## Quantifier stripping

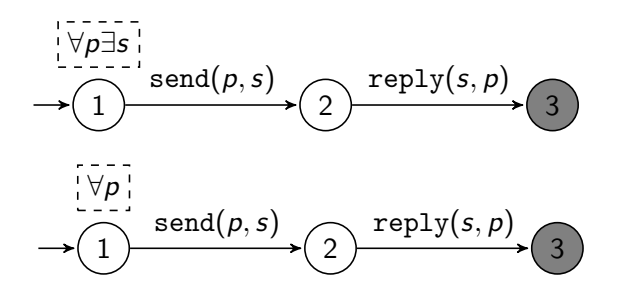

- Existential quantifiers on the right can be stripped
- This is a trivial case, more complex cases involve the introduction of guards and non-determinism

K ロ ▶ K @ ▶ K 할 > K 할 > 1 할 > 1 이익어

### Big impact

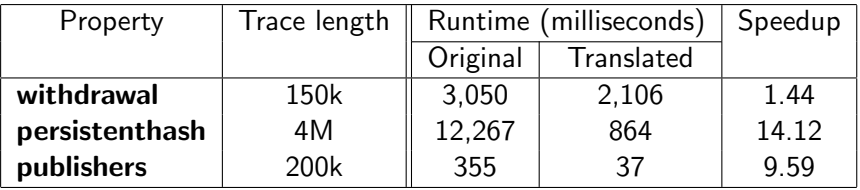

- Can achieve an order of magnitude speedup
- A phenomenon not often talked about in RV papers
- Further work: automate these transformations